#### Какво ми се иска да знаеха програмистите (а явно не го знаят)

Васил Колев vasil@ludost.net ... че имам лопата и си я държа под ръка...

#### Защо водя тази лекция

- Аз трябва да накарам софтуерът да работи
- Често трябва да го debug-вам
- Редовно трябва да чета код
	- Основно за да разбера как и защо (не) работи
- Трябва да обяснявам къде е проблема, за да не се повтаря
	- Рядко помага...

## Типове проблеми

- Теоретични
- Проблеми от неинформираност
- За останалите нямам време

#### Теоретични

- Copy-paste
- Умно писане
- Валидация

#### Copy-Paste

- ... е метод за разпространение на грешката
- Има неща като for, функции, макроси и други неща, които го избягват
- Повтарянето на код показва или много неприятна ситуация, или неспособност на програмиста за абстрактно мислене

#### Умното писане

- Debug-ването е няколко пъти по-трудно от програмирането
- Колкото по-хитро пишете, толкова поневъзможно става дебъгването
- Много често трябва да го дебъгвам аз.
	- Аз съм тъп, и за много умен код основното ми решение е да кажа да се пренапише.

## Валидация

• Крайни автомати, формално дефинирани протоколи, defensive programming

– Неща, които хората са чували, може би.

- Колко човека им хрумва да проверяват какво са прочели от базата данни?
	- "Само аз пиша там" не е валидно оправдание
- Всички допускат грешки, трябва да има няколко различни места/начина за проверка

## Генерални проблеми

- Нищо не е reliable
- Distributed computing fallacies
- Version control проблеми

# Нищо не е reliable

- . "I don't believe in miracles. I rely on them."
	- Житейска философия на много програмисти
- Всичко може да върне грешка
- Failfast
- Транзакционна логика
- Идемпотентност
- ACID

```
#define BUFSZ 8192
int fd0, fd1;
size_t len;
char buff[BUFSZ];
fd0 = open(file1, O_RDONLY);
f d1 = open(f i le 2, O_RDWR);while ( (len = read(fd0, buff, BUFSZ) !=0 ) ) {
         write(fd1, buff, len);
}
close(fd0);
close(fd1);
```

```
#define BUFSZ 8192
\overline{\#}define DIE()...
int fd0, fd1;
size_t len;
char buff[BUFSZ];
if ( ( ( fd0 = open(file1, O_RDONLY) ) <0 ) DIE("open fd0");
if ( ( fd1 = open(file1, O_RDONLY) ) <0 ) DIE("open fd1");
while ( (len = read(fd0, buff, BUFSZ) > 0 ) \}if ( write(fd1, butbf{b}, len) < len) DIE("writing");
}
if (len<0) DIE("reading");
close(fd0);
close(fd1);
```
# Distributed computing fallacies

- Продължение на темата "всички се чупи"
- Мрежата не е с нулева латентност
- Нито с безкраен bandwidth
- Не е reliable
- Не е сигурна
- И най вероятно ви мрази.
- https://en.wikipedia.org/wiki/Fallacies of Distributed Computing

### Version control

- Защо не се re-add-ват файлове, които вече ги има
	- И защо е толкова важно history-то
- Проблемът с конфигурацията във VCS-а
	- Решение с detect на средата

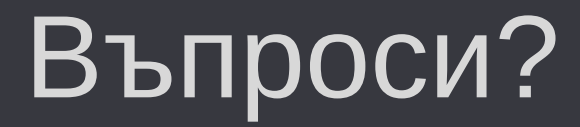

#### (не, не може да ме застреляте и проблемите да изчезнат :) )

#### Благодаря :)